## TOP DOWN DESIGN Top Level Top Level Assembly Notebook Declare (Product or End Item) Declare Subassembly Top Level Notebook Subassembly 1 Skeleton (Geometry) Data Sharing Declare Features Subassembly Skeleton Declaring a Notebook to components Data Sharing Features include Copy Geometry, Shrinkwrap, Merge, and makes its dimensions and parameters Inheritance. These allow you to make available to the component. Then you Data External References in a controlled can write Relations to drive component Sharing dimensions from the Notebook. manner Features Component 1

Subassembly 3

Component N

When large changes need to be made, modifying Skeletons and Notebooks propagate changes to all the component connected to them.

Component N

Additional subassemblies can also contain Skeletons that reference the Top Level Skeleton and can have their own Notebooks that may reference the Top Level Notebook.

Component 2

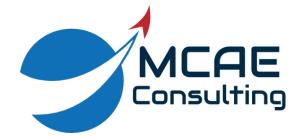

www.creowindchill.com www.facebook.com/CreoWindchill/ Assemblies can contain other assemblies (subassemblies) or individual parts.